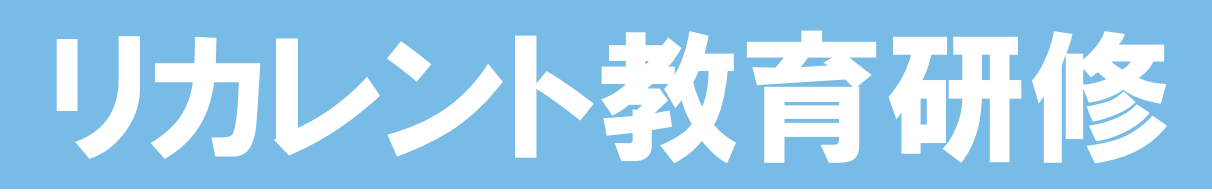

## **仕事で活用できるパソコンスキルを身につけませんか?**

- ✓ パソコンの基本的な知識を知りたい。
- 新入社員、若手社員にパソコンスキルを身に付けて欲しい。
- 基礎的ITリテラシーをベテラン社員に身に付けて欲しい。
- 業務に役立つOfficeソフトの機能や操作方法を知りたい。
- ウイルスや情報漏洩など、セキュリティに関する情報を知りたい。 …など

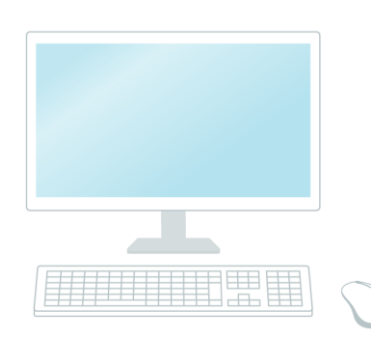

### パソコンスキルの向上に役立つ、以下の9コースをご用意しました。

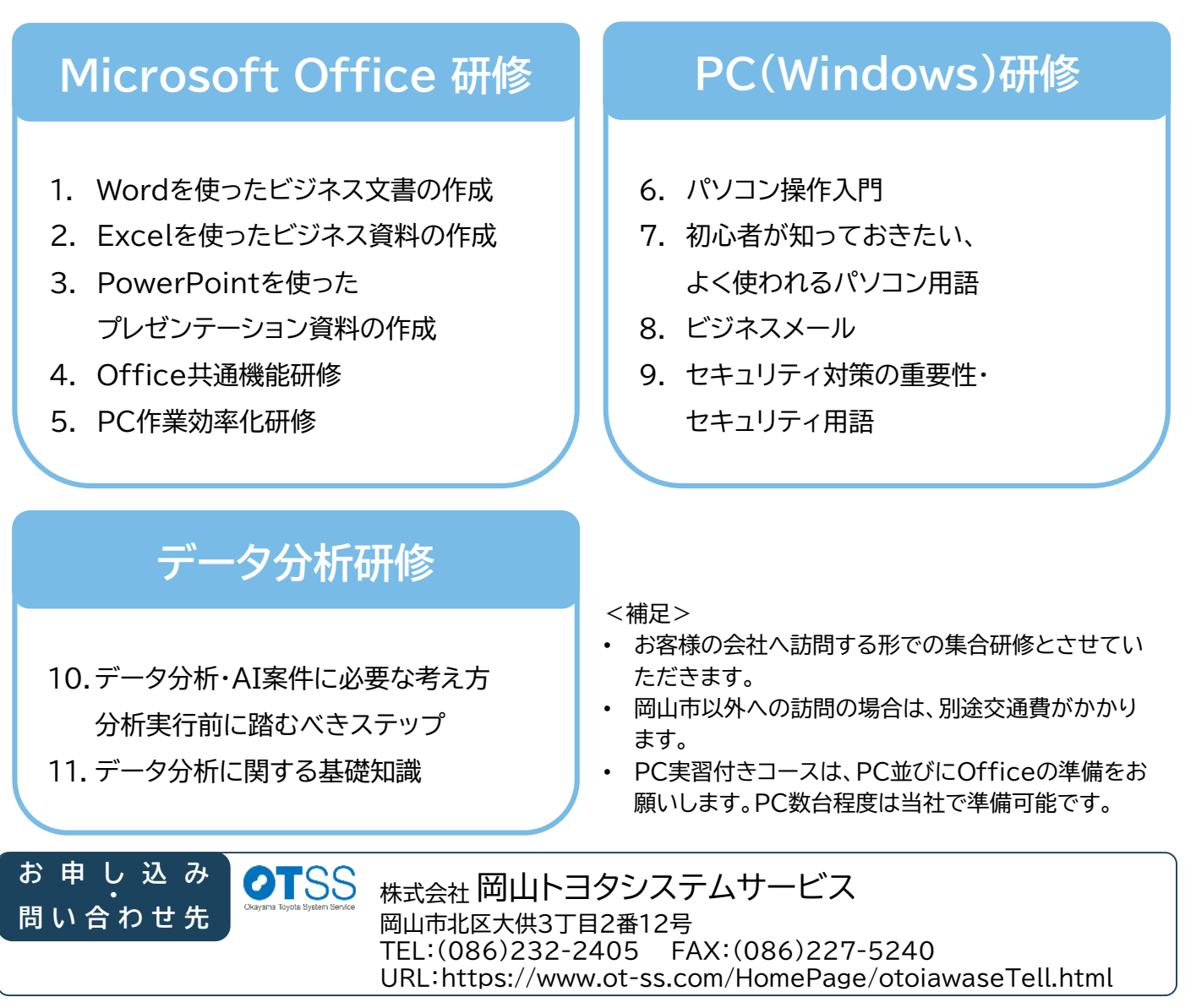

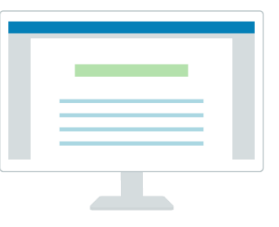

### **1 Wordを使ったビジネス文書の作成**

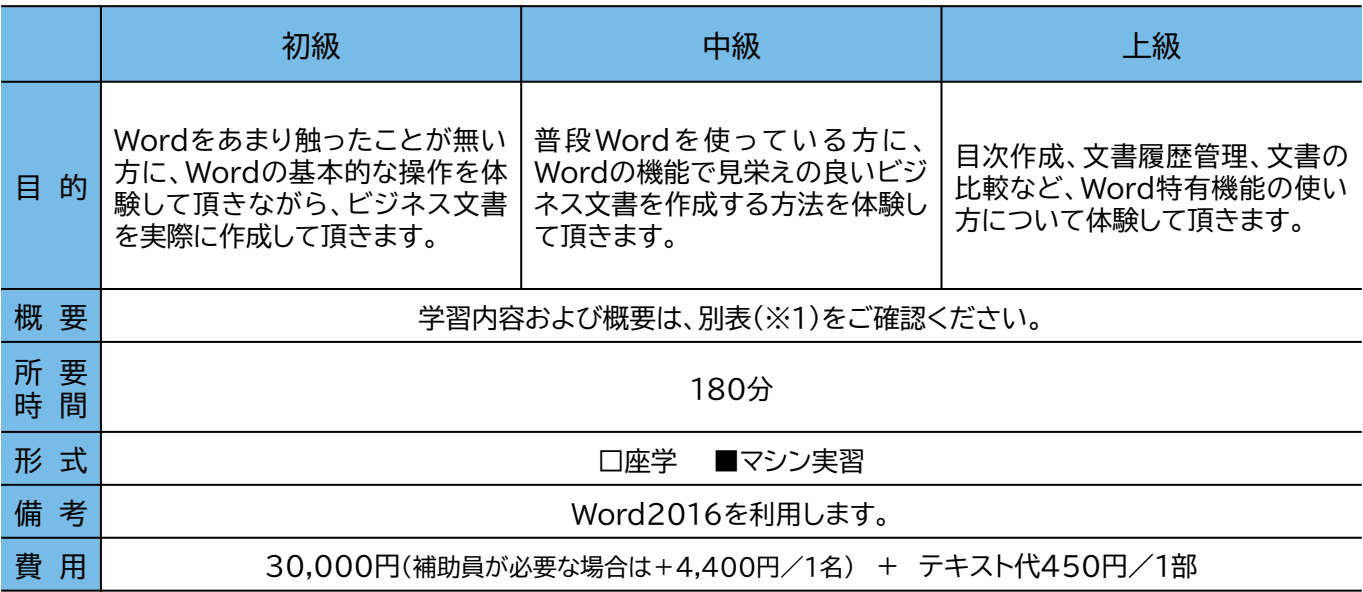

### **※1 学習内容および概要 (Wordを使ったビジネス文書の作成)**

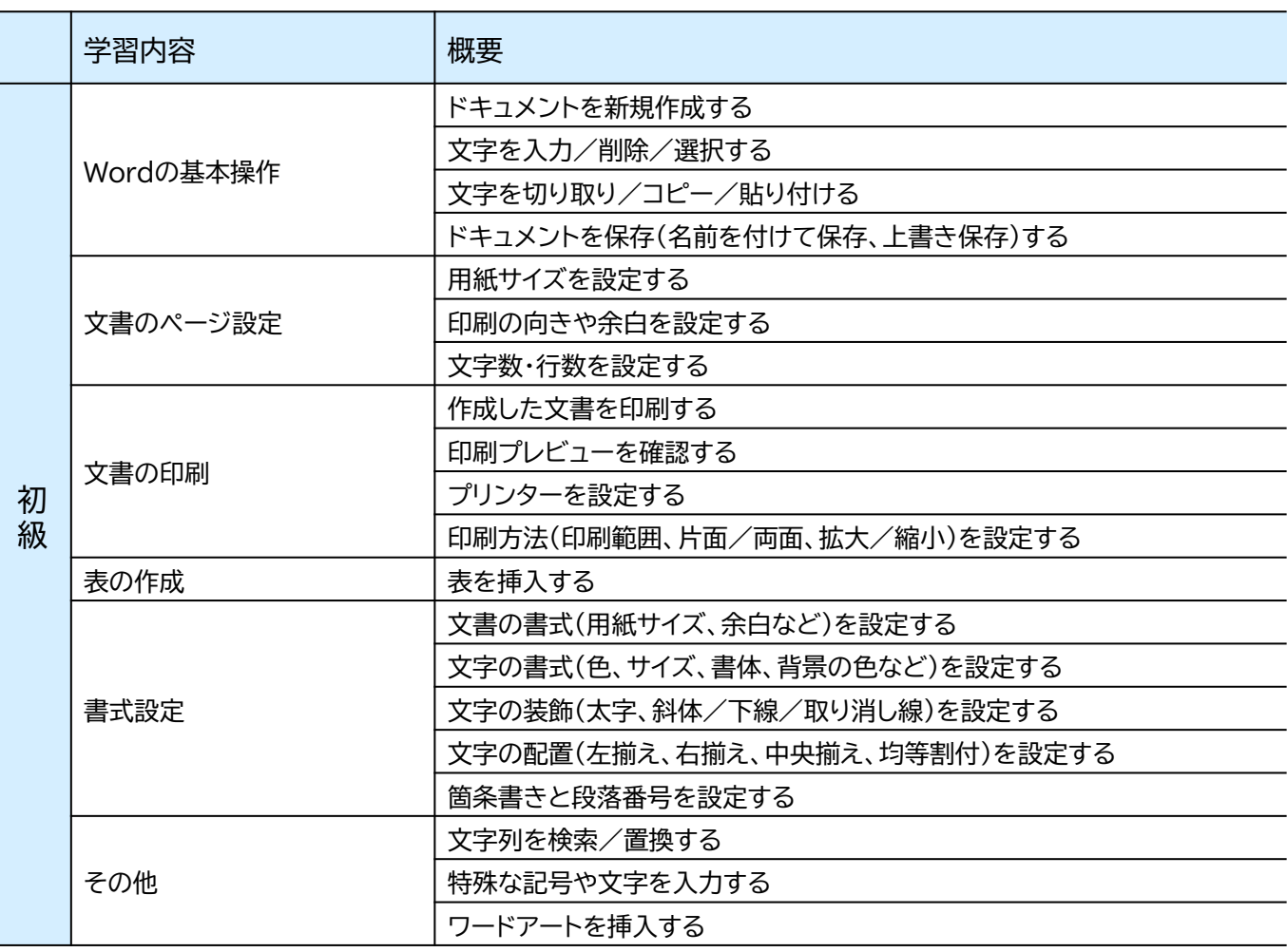

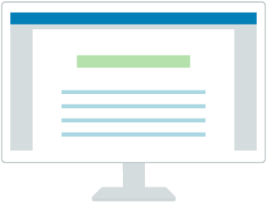

## **1 Wordを使ったビジネス文書の作成**

### **※1 学習内容および概要 (Wordを使ったビジネス文書の作成)**

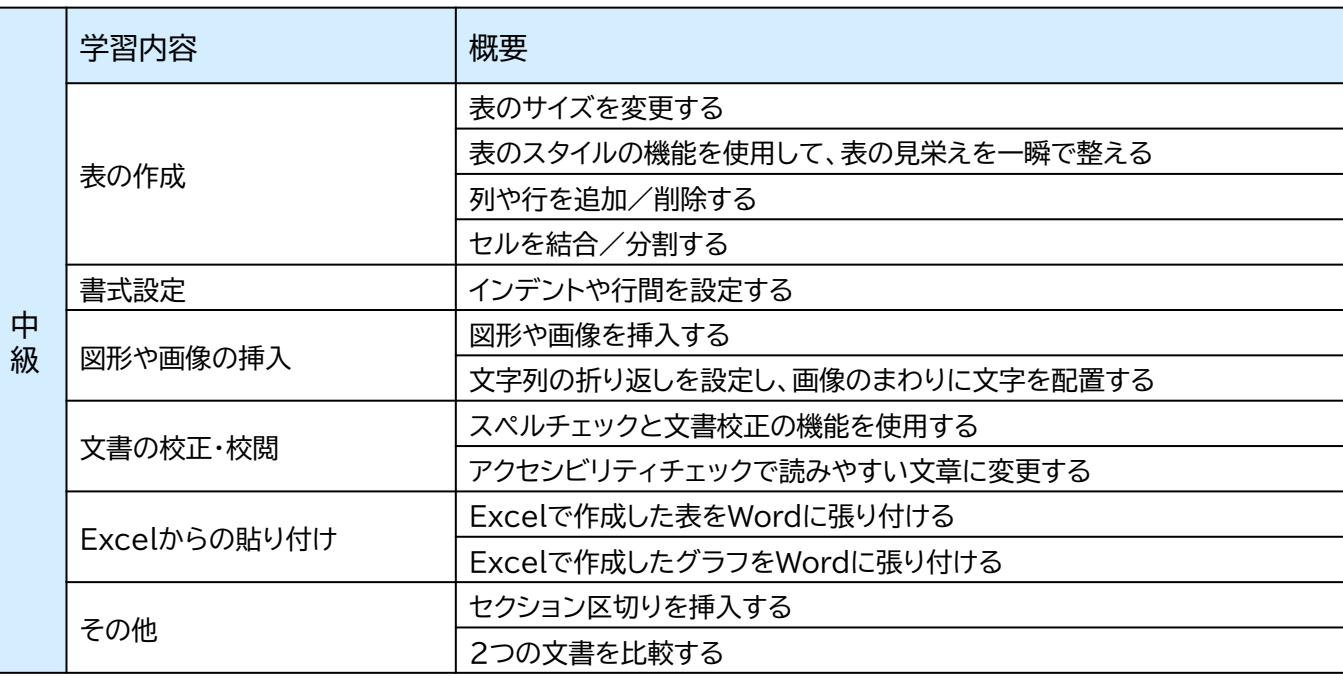

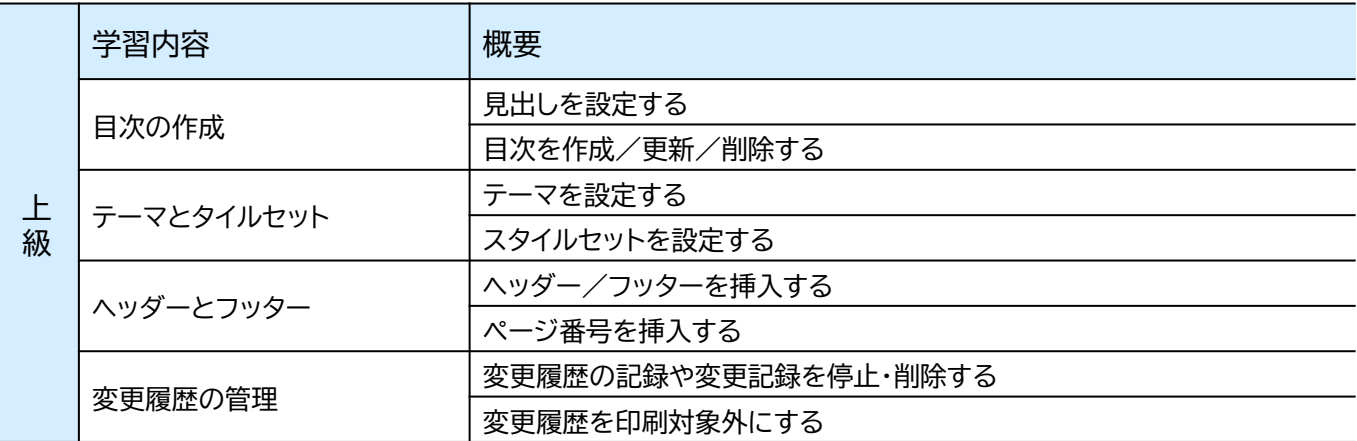

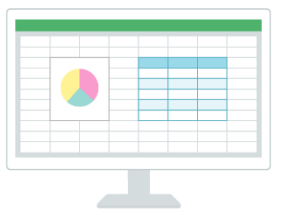

### **2 Excelを使ったビジネス資料の作成**

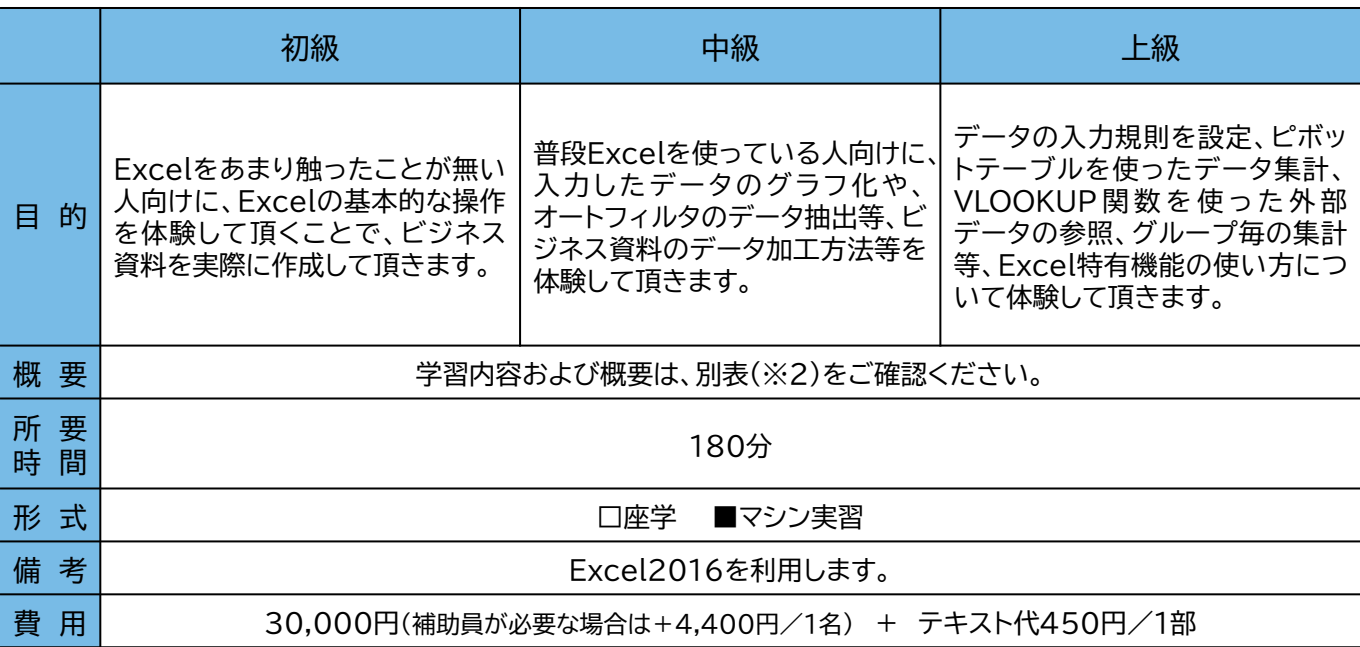

### **※2 学習内容および概要 (Excelを使ったビジネス資料の作成)**

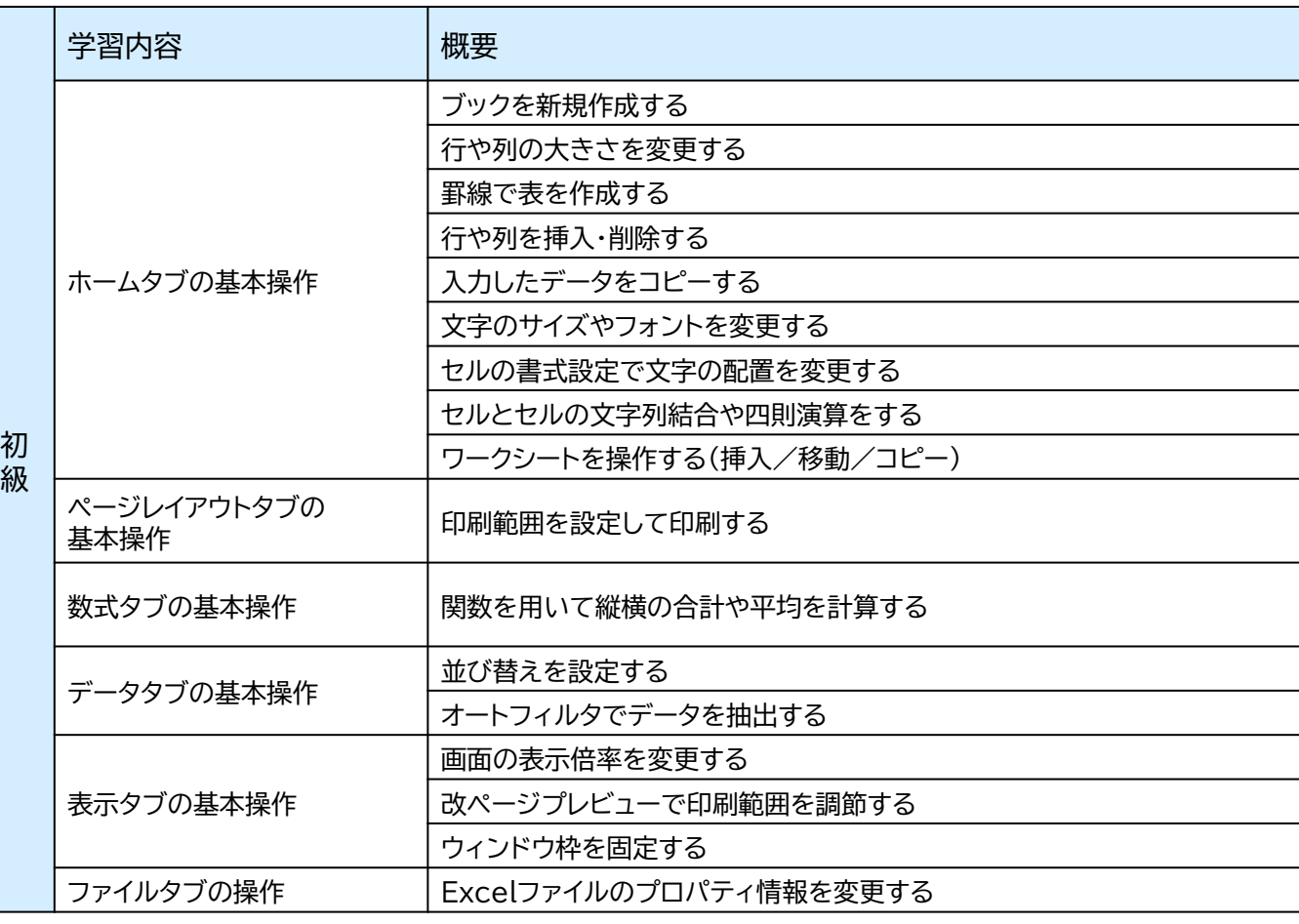

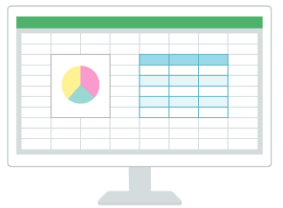

### **2 Excelを使ったビジネス資料の作成**

### **※2 学習内容および概要 (Excelを使ったビジネス資料の作成)**

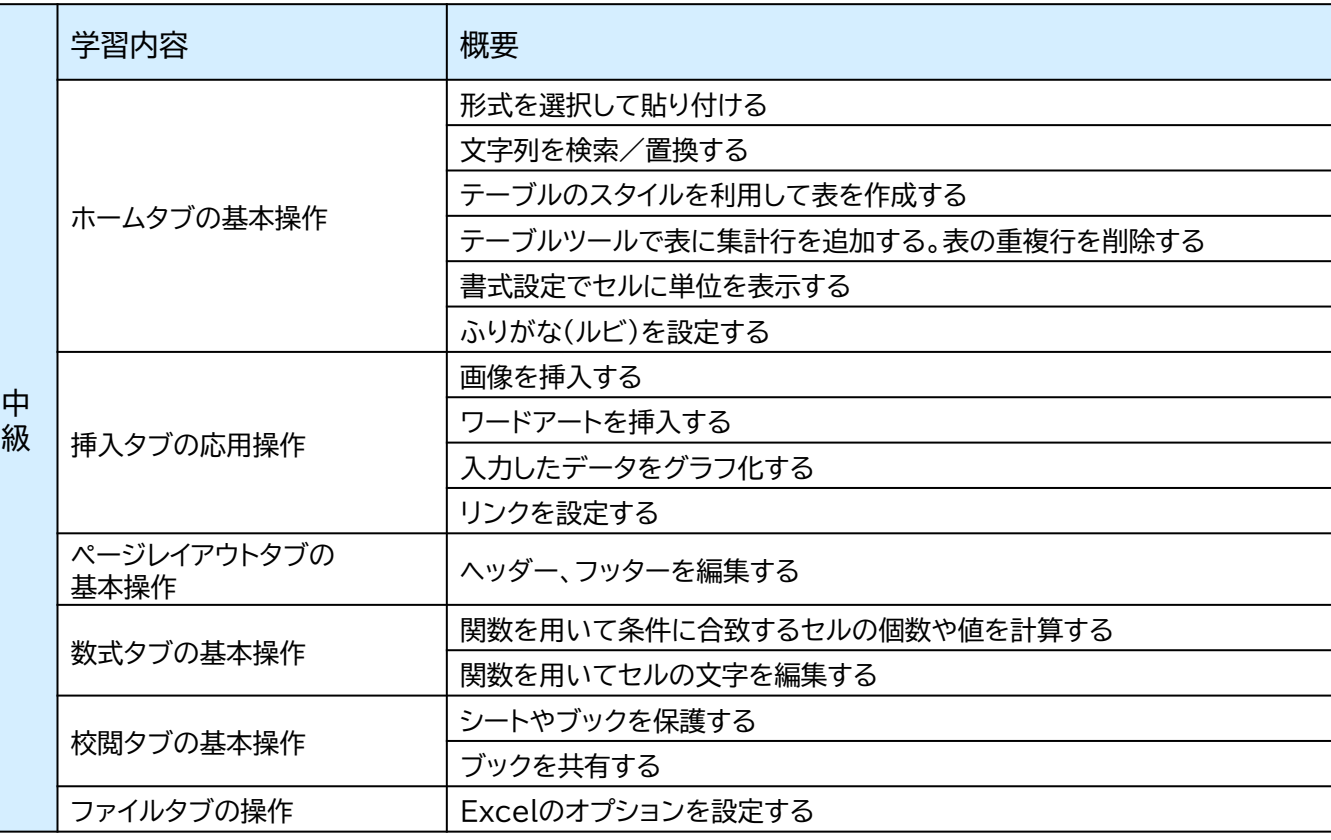

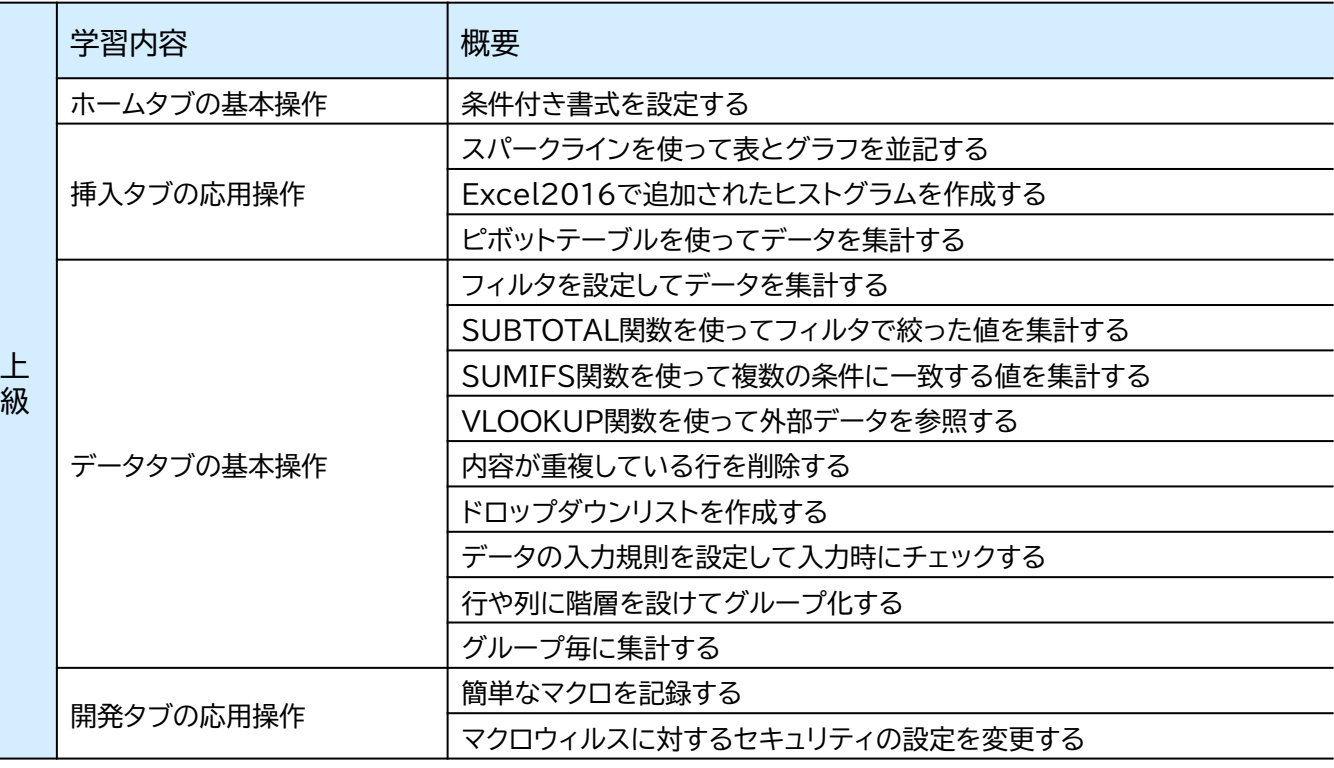

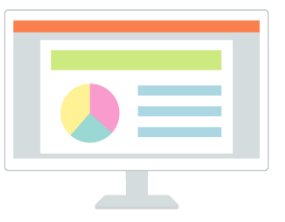

### **3 PowerPointを使ったプレゼンテーション資料の作成**

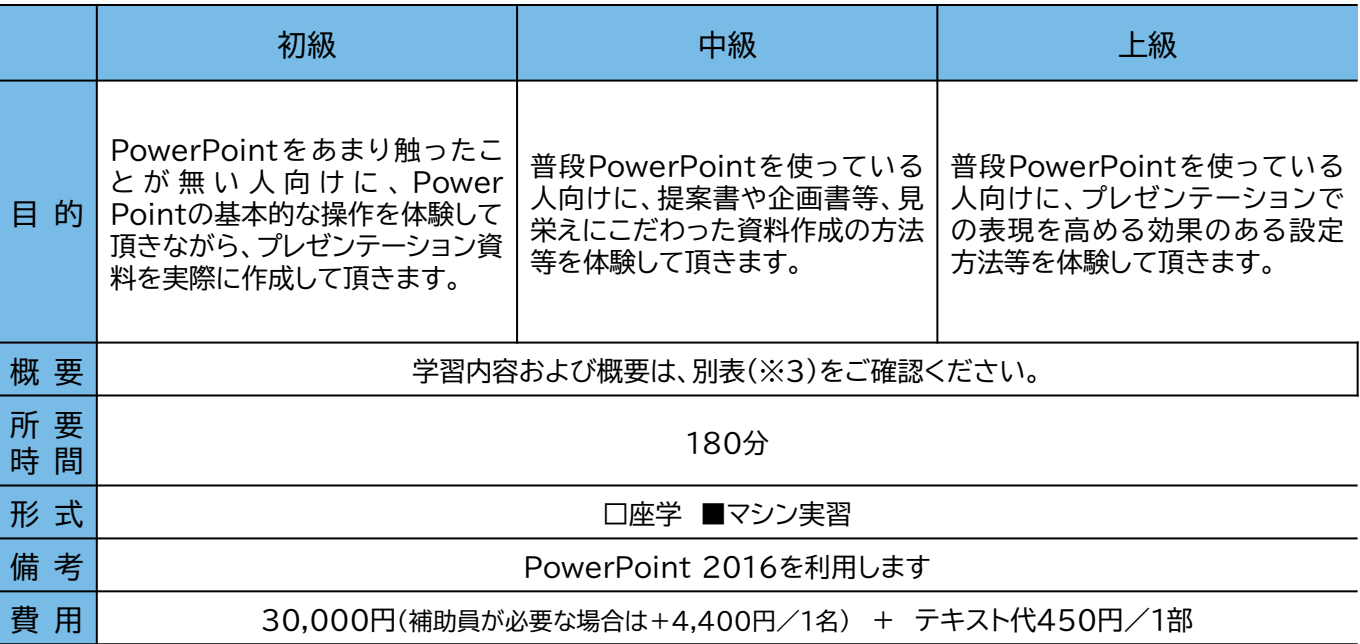

### **※3 学習内容および概要 (PowerPointを使ったプレゼンテーション資料の作成)**

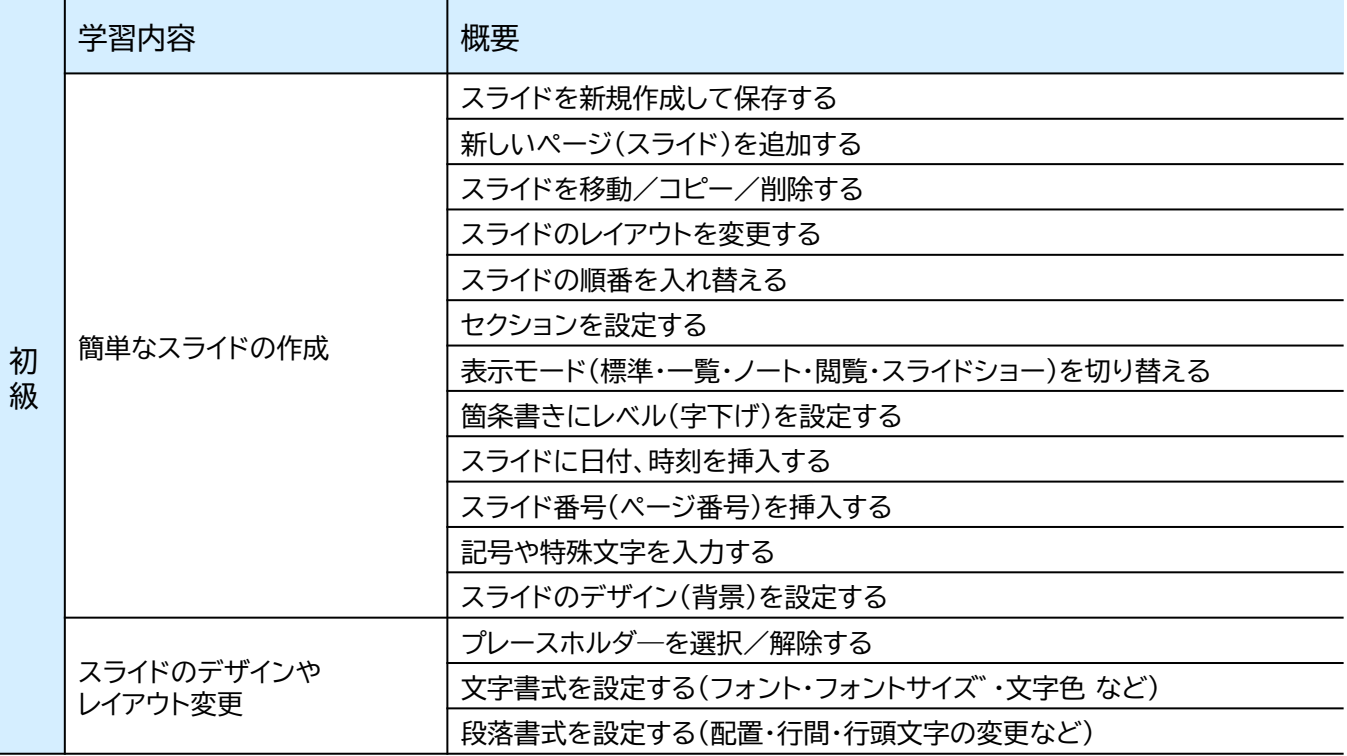

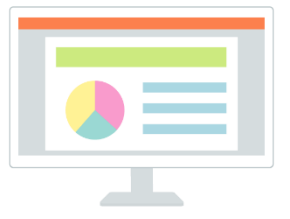

### **3 PowerPointを使ったプレゼンテーション資料の作成**

### **※3 学習内容および概要 (PowerPointを使ったプレゼンテーション資料の作成)**

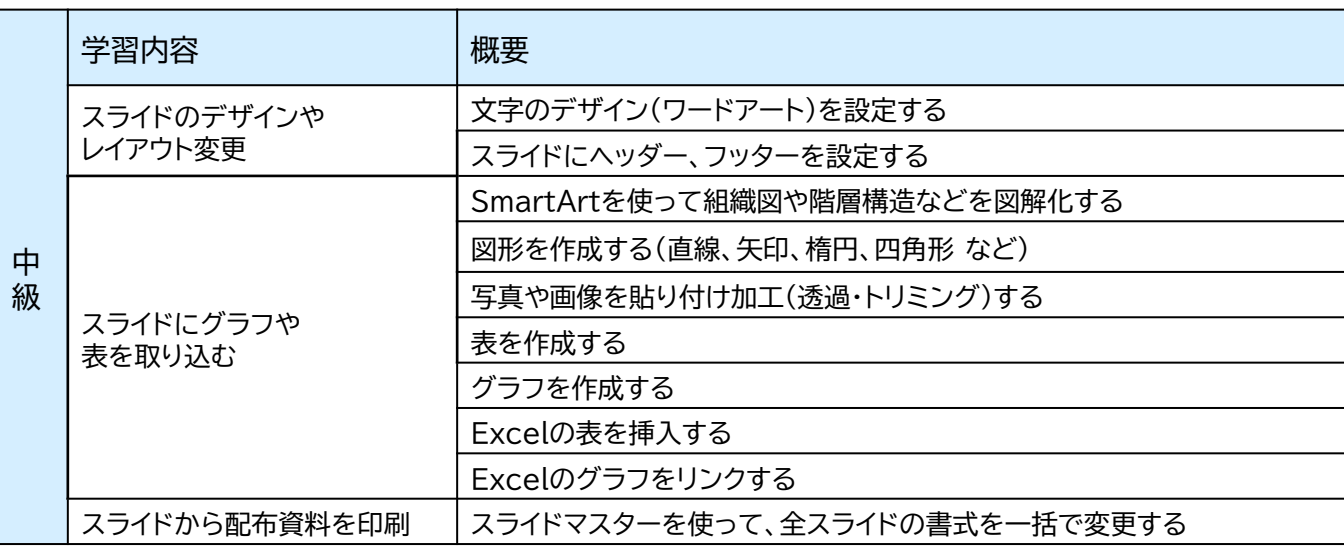

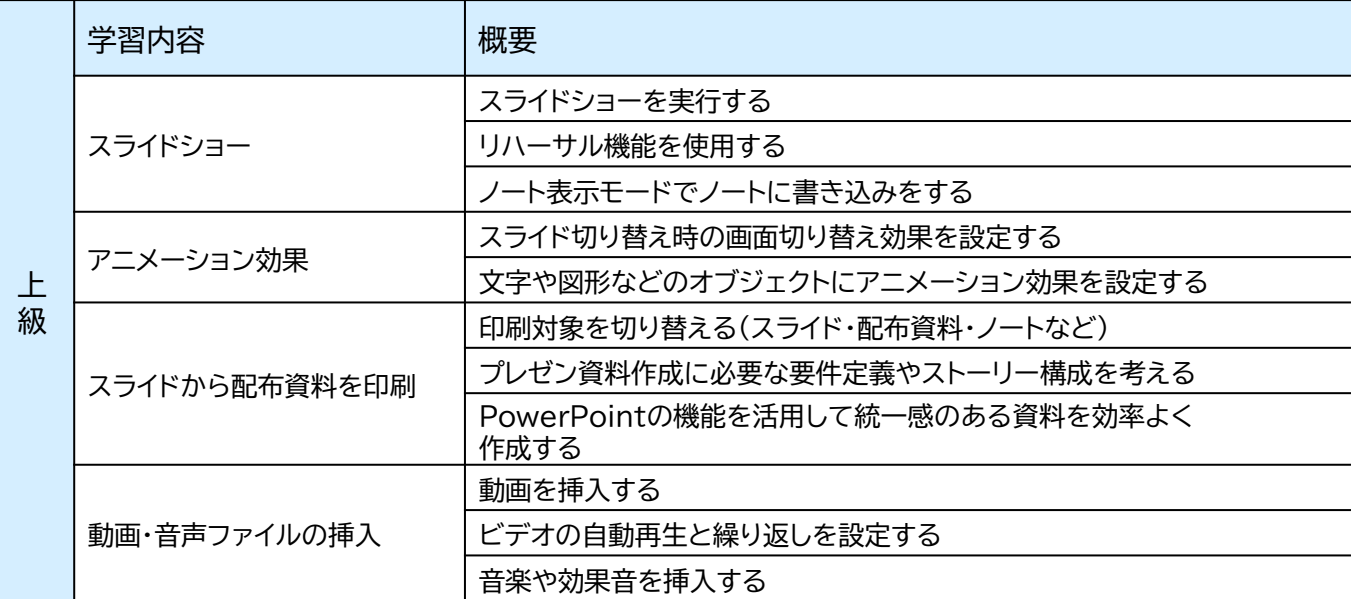

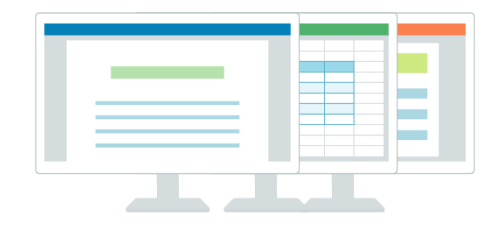

# **4 Office共通機能研修**

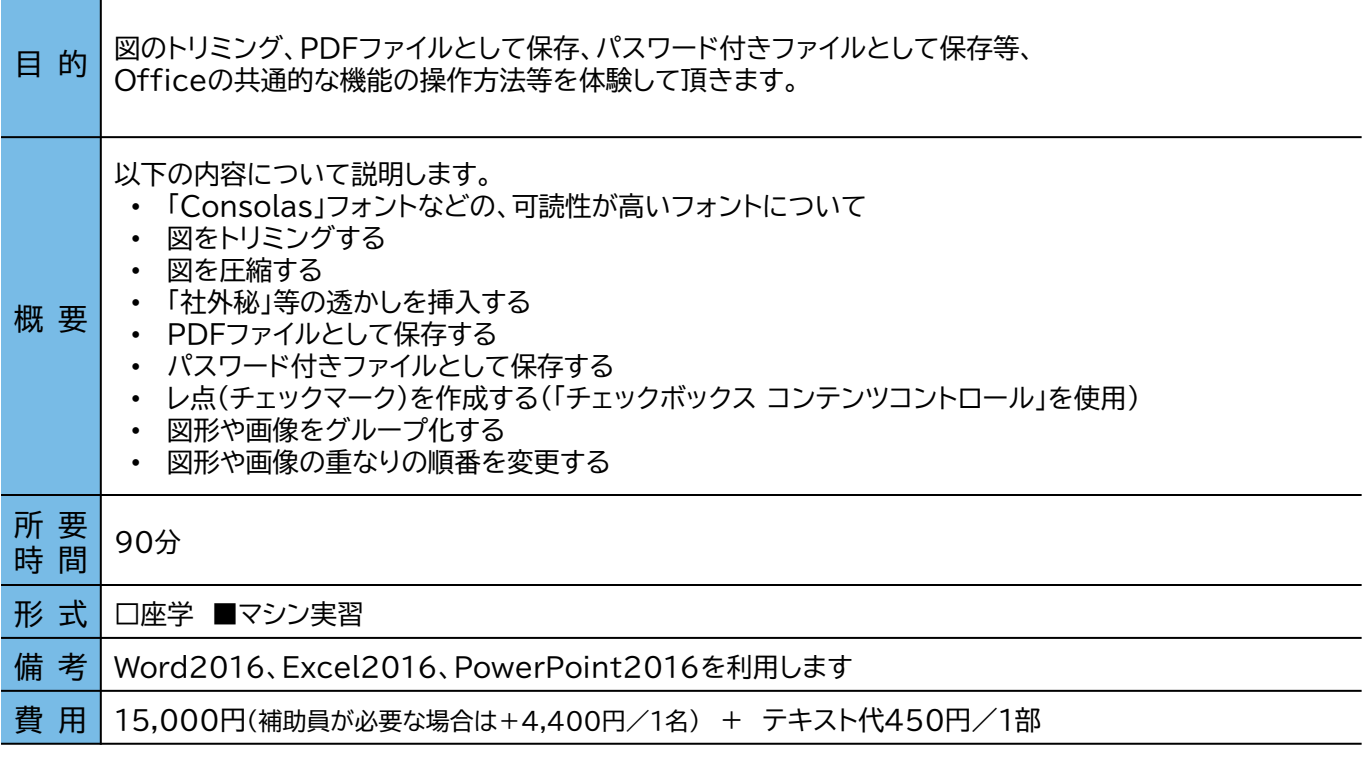

### **5 PC作業効率化研修**

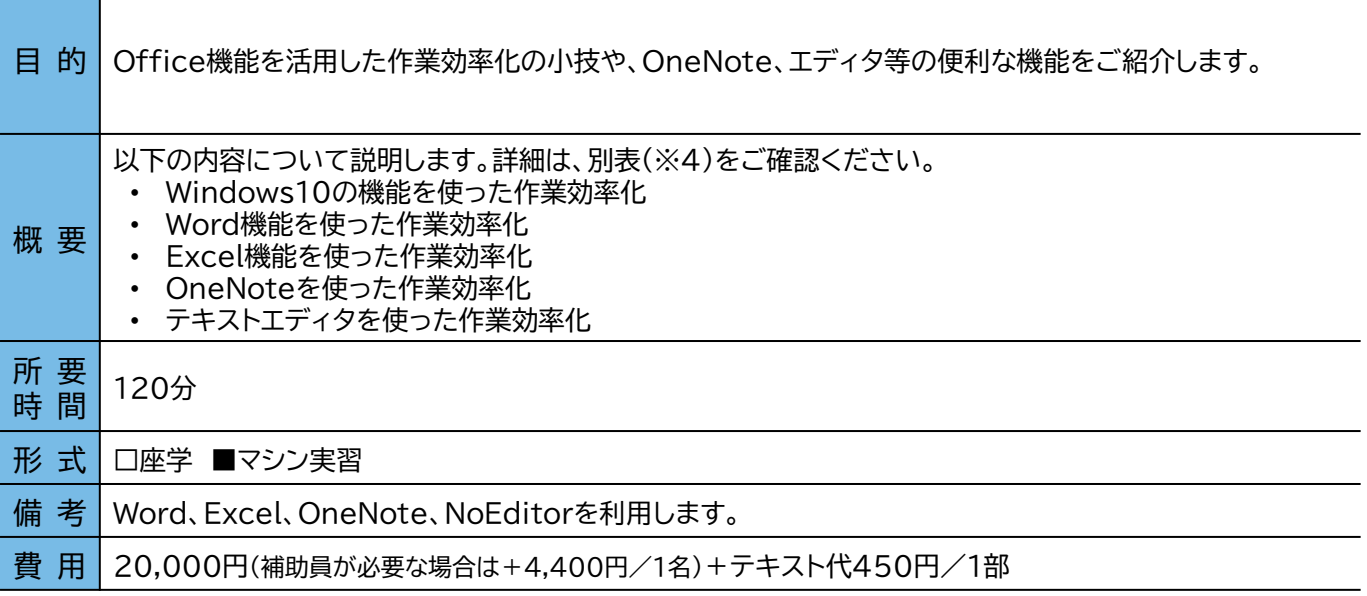

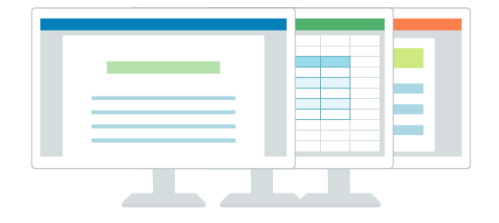

# **5 PC作業効率化研修**

### **※4 学習内容および概要 (PC作業効率化研修)**

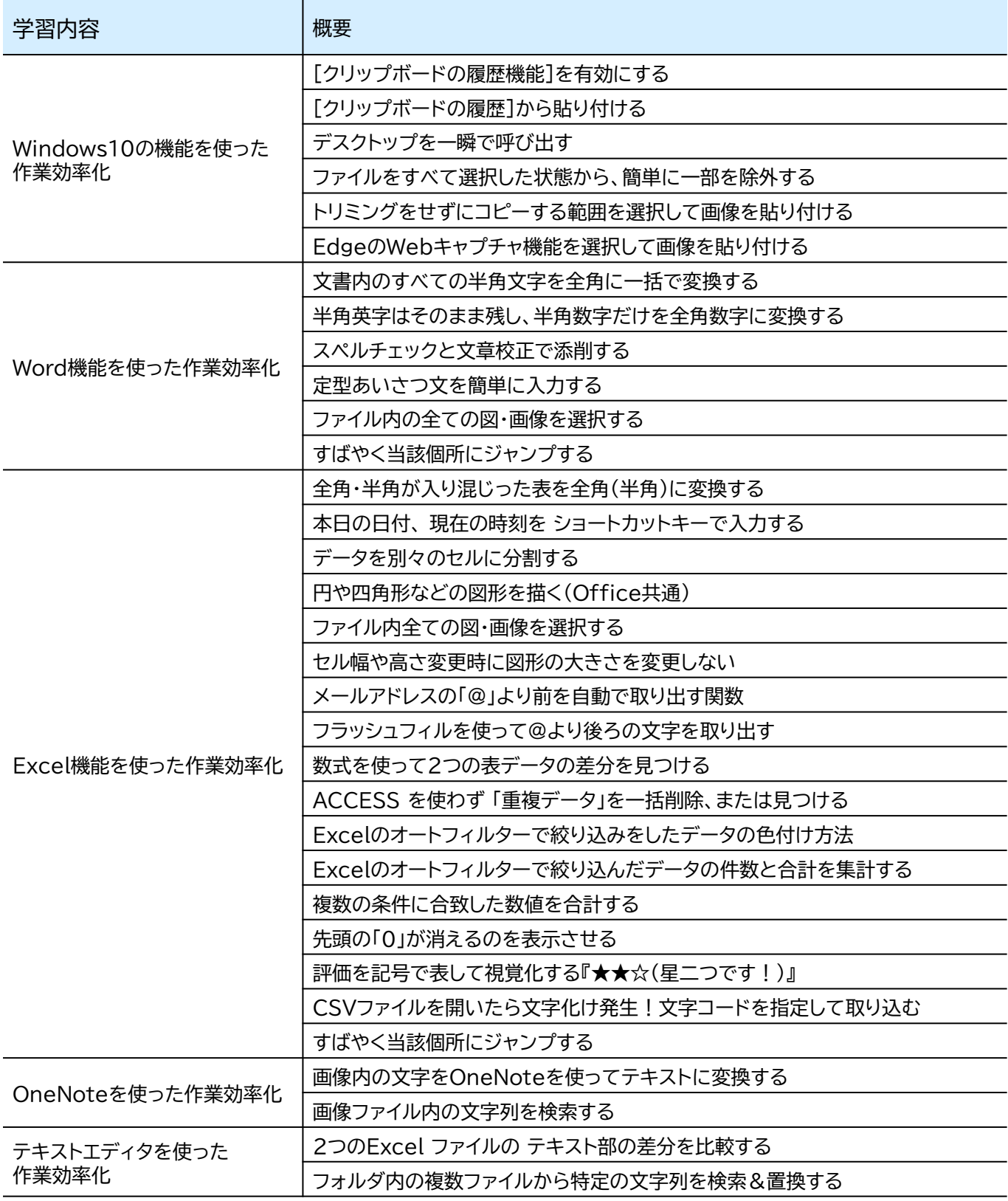

# **PC(Windows)研修**

**6 パソコン操作入門**

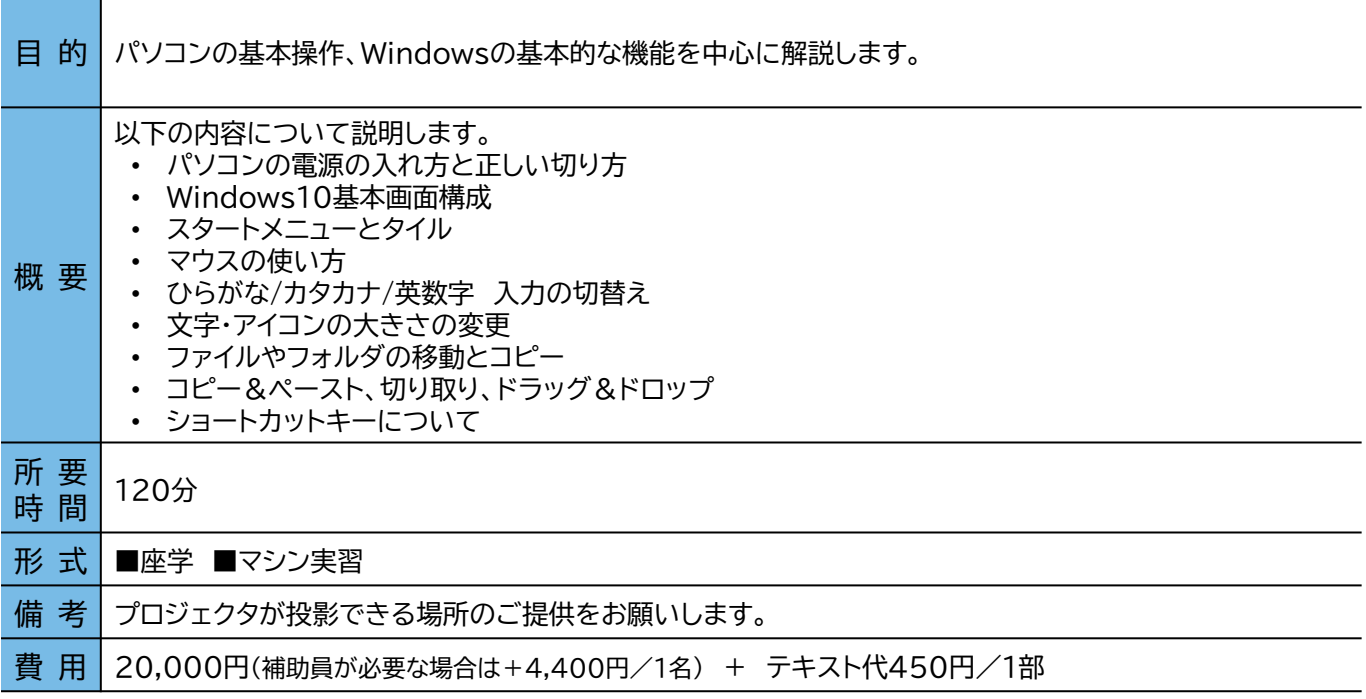

### **7 初心者が知っておきたい、よく使われるパソコン用語**

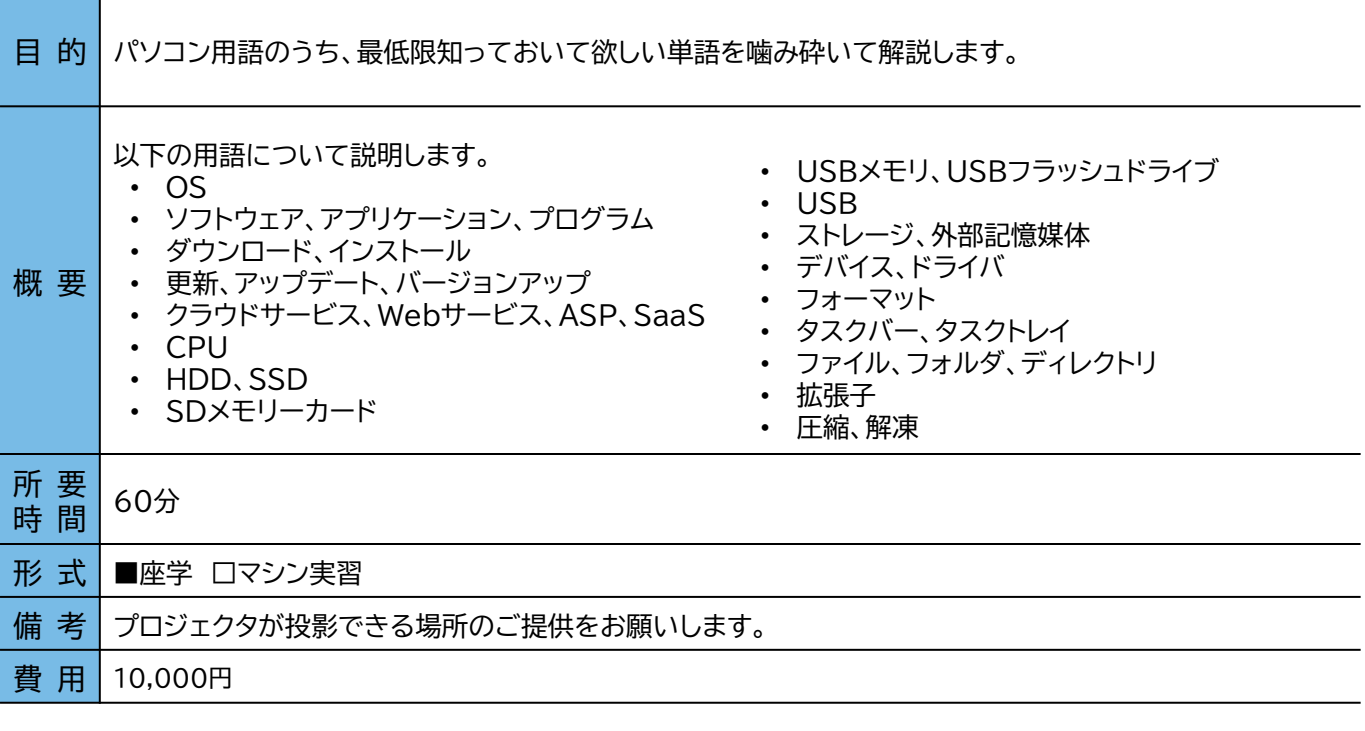

# **PC(Windows)研修**

**8 ビジネスメール**

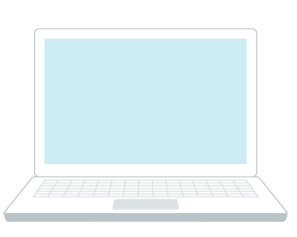

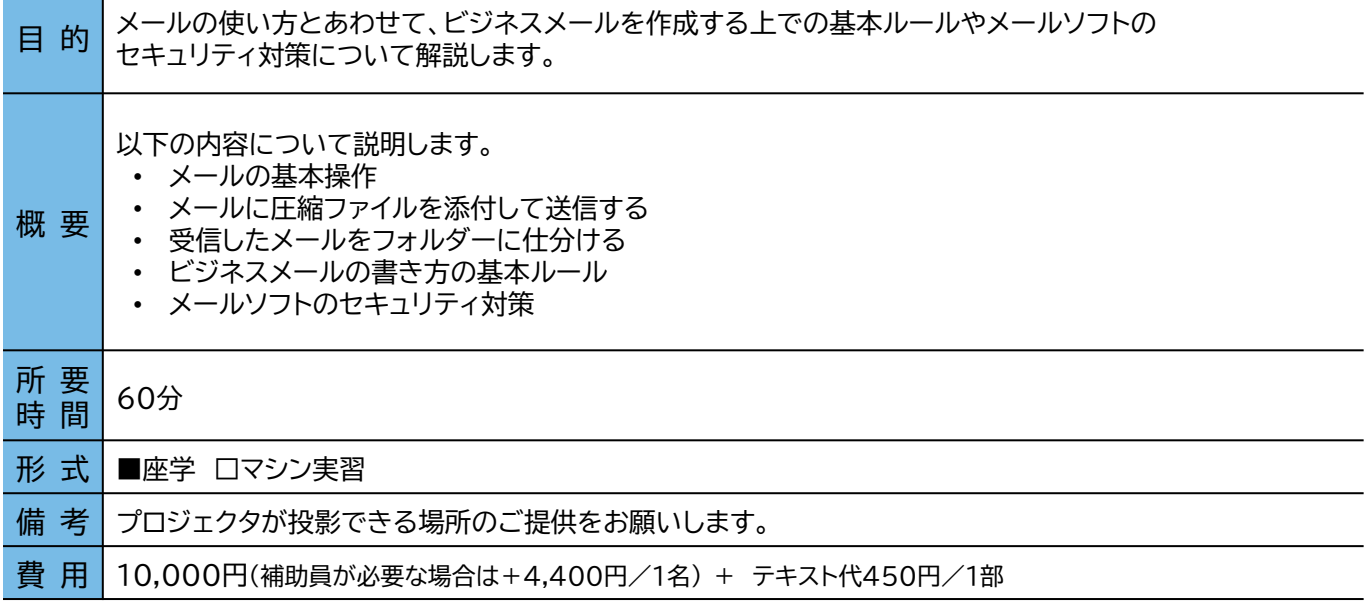

### **9 セキュリティ対策の重要性・セキュリティ用語**

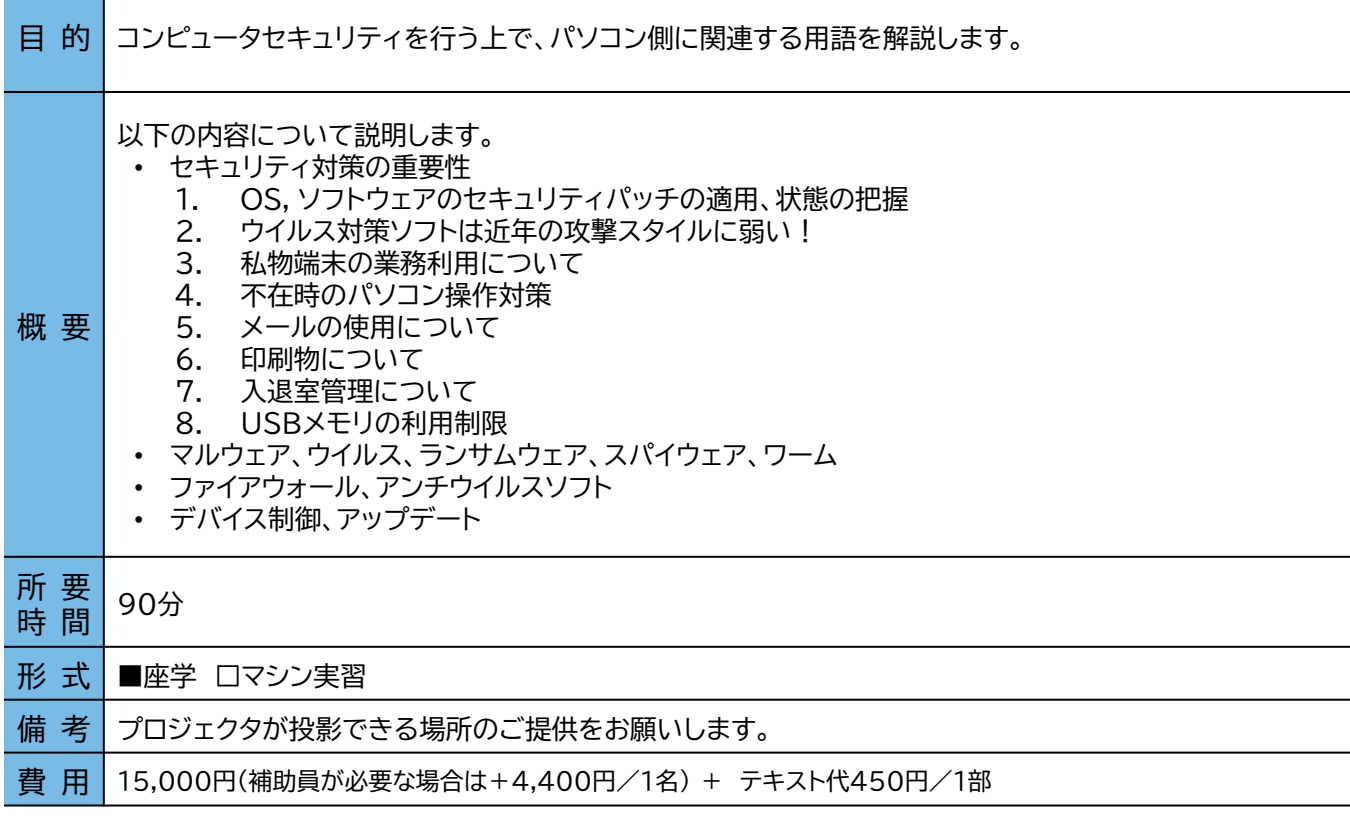

# **データ分析 研修**

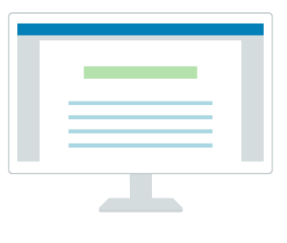

**10 データ分析講座**

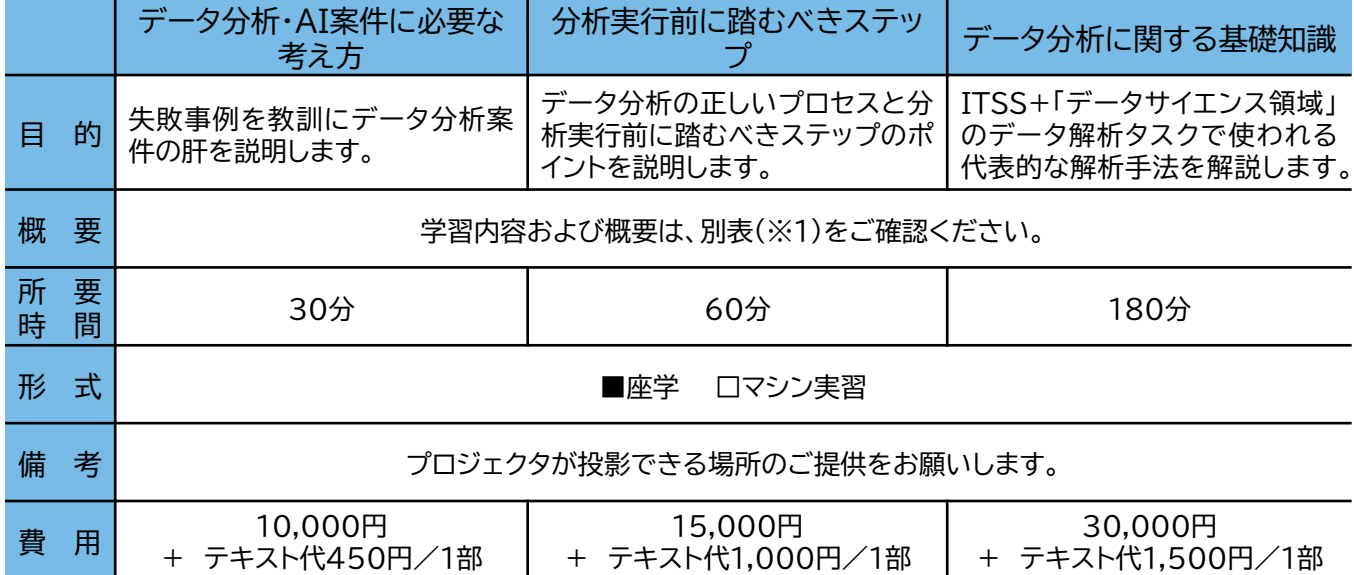

### **※1 学習内容および概要 (データ分析・AI案件に必要な考え方、分析実行前に踏むべきステップ)**

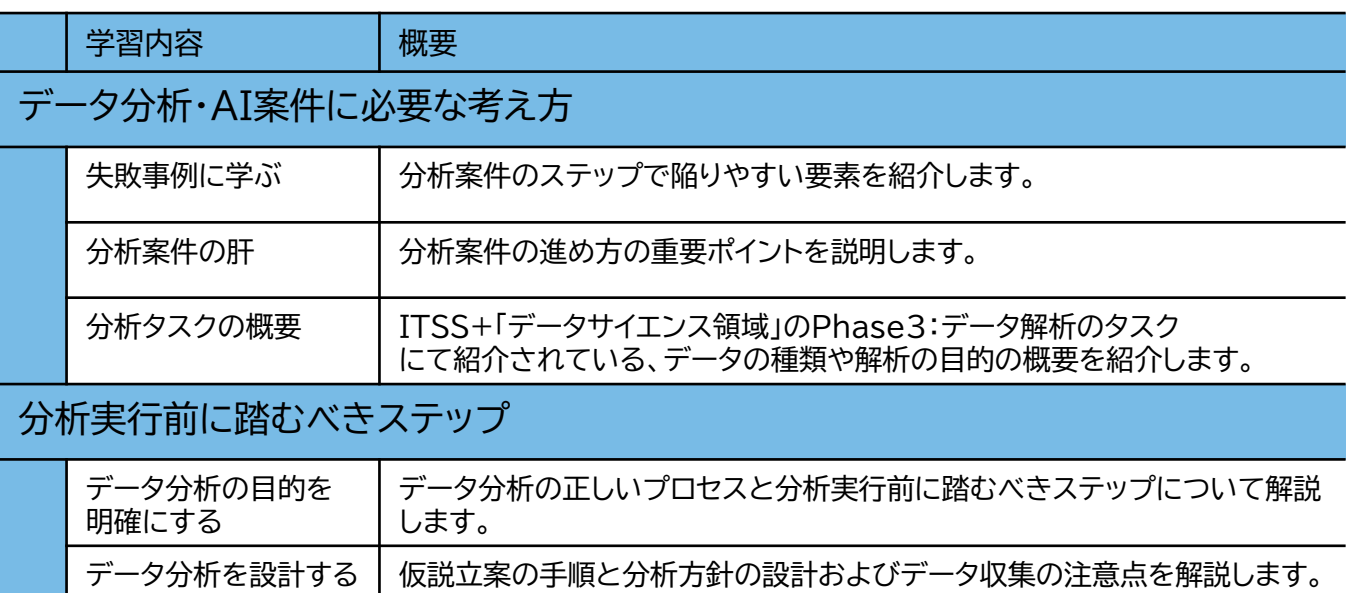

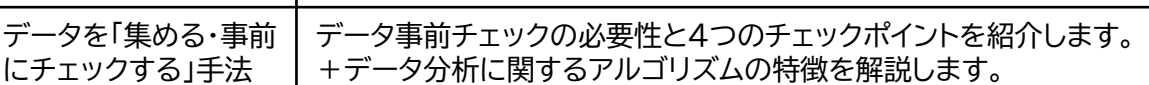

# **データ分析 研修**

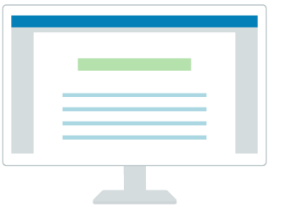

**11 データ分析講座**

**※1 学習内容および概要 (データ分析に関する基礎知識)**

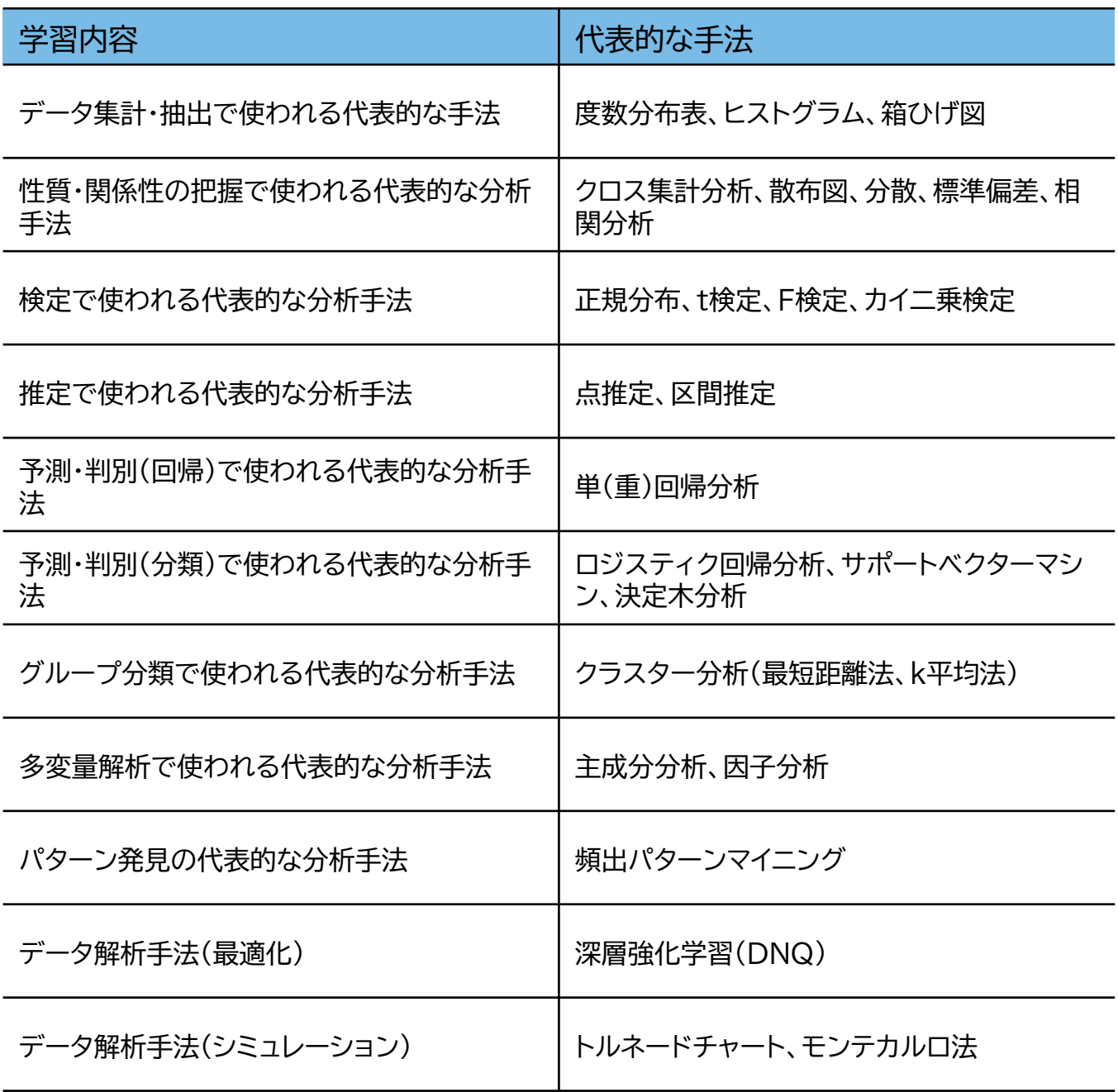